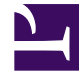

# **S** GENESYS

This PDF is generated from authoritative online content, and is provided for convenience only. This PDF cannot be used for legal purposes. For authoritative understanding of what is and is not supported, always use the online content. To copy code samples, always use the online content.

## Work with Genesys CX Insights Reports

Chat Session Report

7/26/2024

## Contents

- 1 [Understanding the Chat Session Report](#page-2-0)
- 2 [Prompts for the Chat Session Report](#page-3-0)
- 3 [Attributes used in Chat Session Report](#page-4-0)
- 4 [Metrics used in the Chat Session Report](#page-4-1)

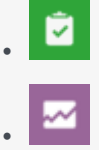

- Administrator
- Supervisor

Examine the number of chat sessions, the number of messages within chat sessions, and how often chats were missed or transferred.

#### **Related documentation:**

- •
- •
- •
- •
- •

#### **RSS:**

• [For private edition](https://all.docs.genesys.com/ReleaseNotes/Current/GenesysEngage-cloud/PrivateEdition?action=rnrss)

### <span id="page-2-0"></span>Understanding the Chat Session Report

#### **Chat Session Report**

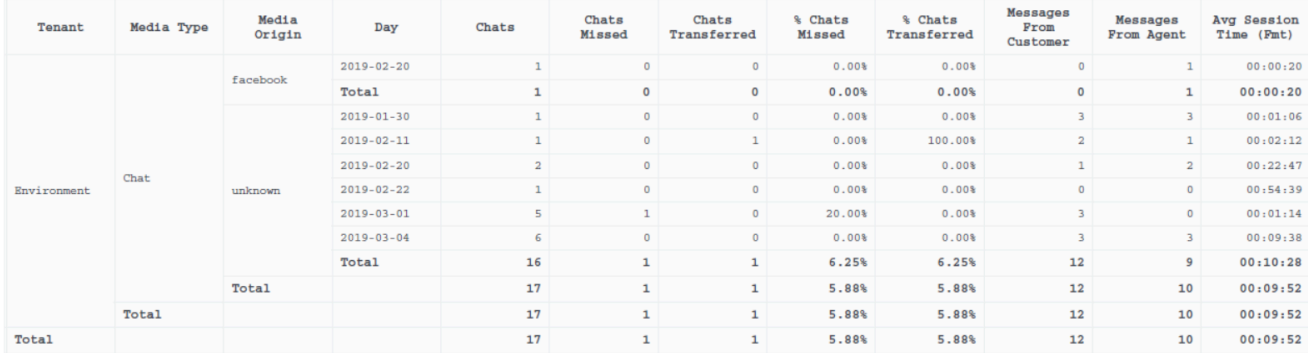

Use the (**Chat** folder) Chat Session Report to learn more about the number of chat sessions handled in your contact center within a specific time period, including details about the number of messages within the chat sessions, and the number and percentage of chat sessions that were missed or transferred.

A *session* is defined as a single interaction or chat conversation (which can contain more than one *engagement* by any given agent), as opposed to a *thread*, which is a series of sessions related by a common thread ID.

To get a better idea of what this report looks like, view sample output from the report:

#### SampleChatSessionReport.pdf

## <span id="page-3-0"></span>Prompts for the Chat Session Report

All prompts in this report are optional; run them with no value to return all available data.

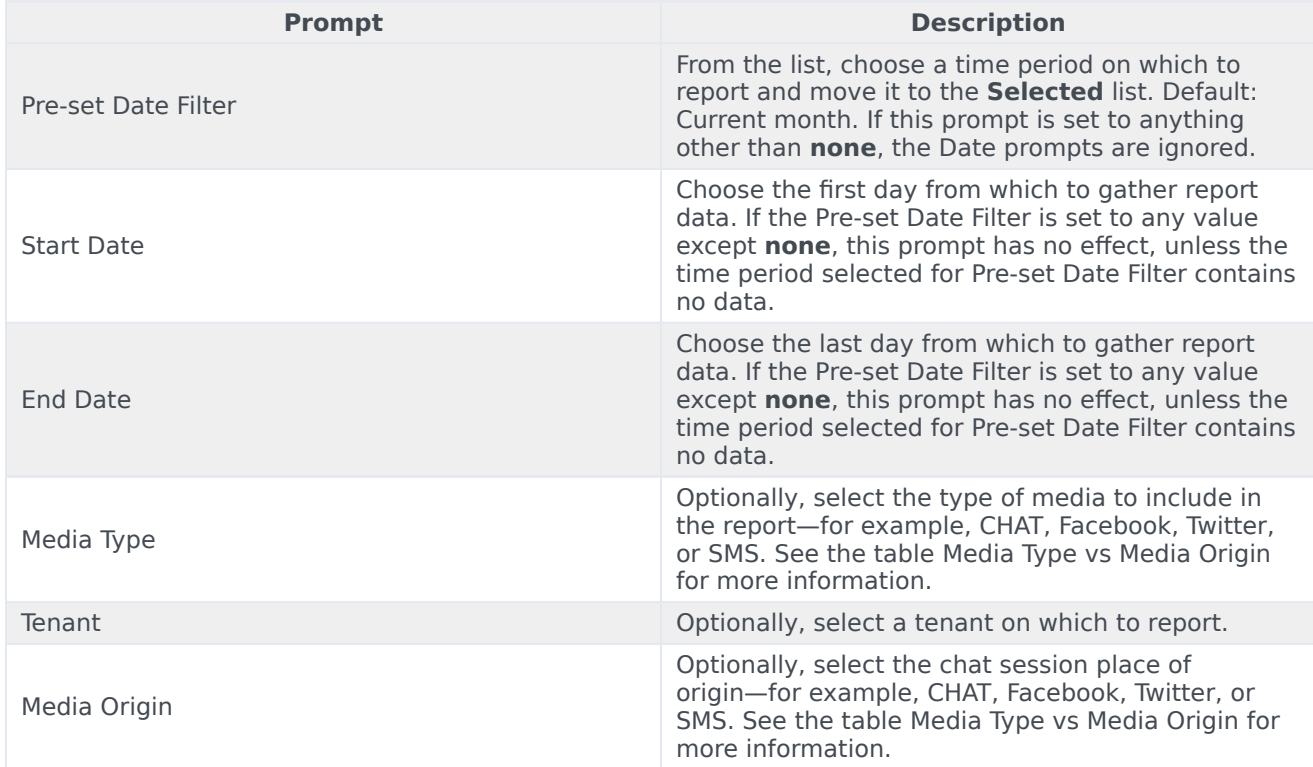

The following table explains how Media Type differs from Media Origin.

#### **Media Type vs Media Origin**

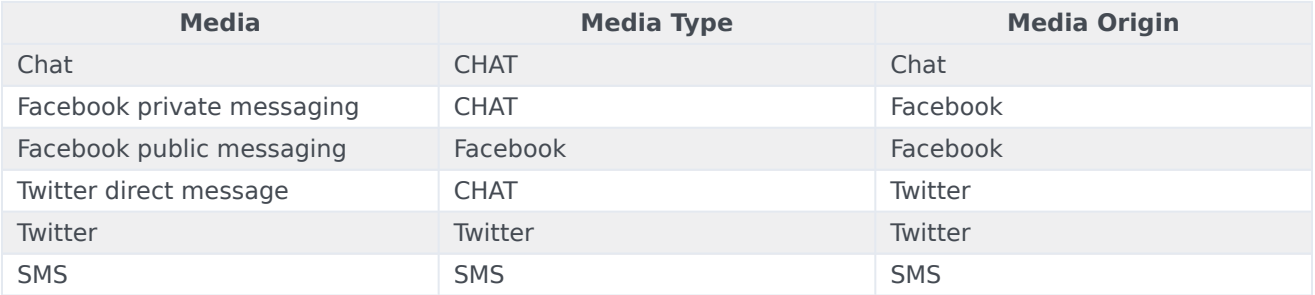

## <span id="page-4-0"></span>Attributes used in Chat Session Report

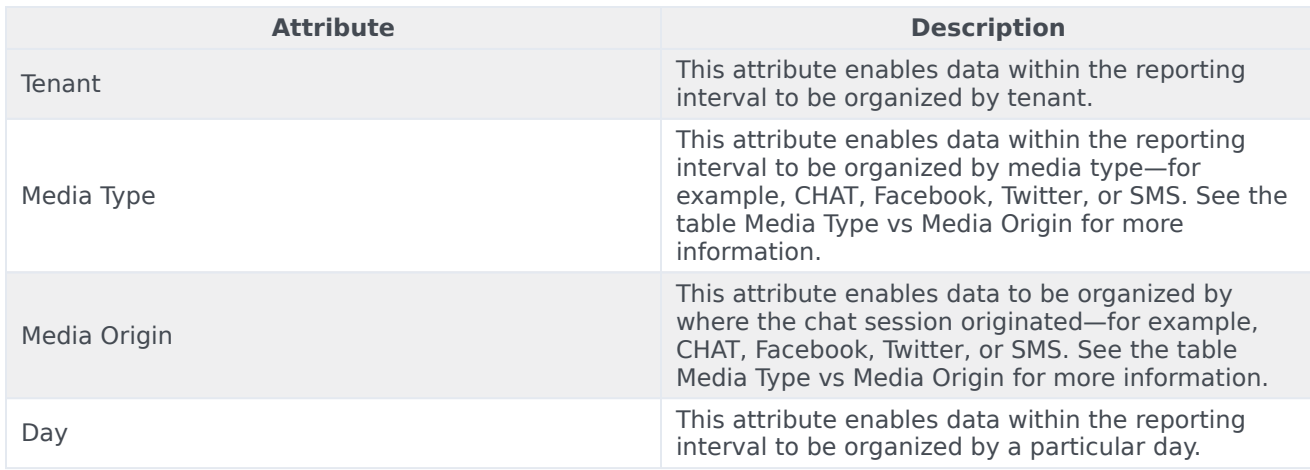

## <span id="page-4-1"></span>Metrics used in the Chat Session Report

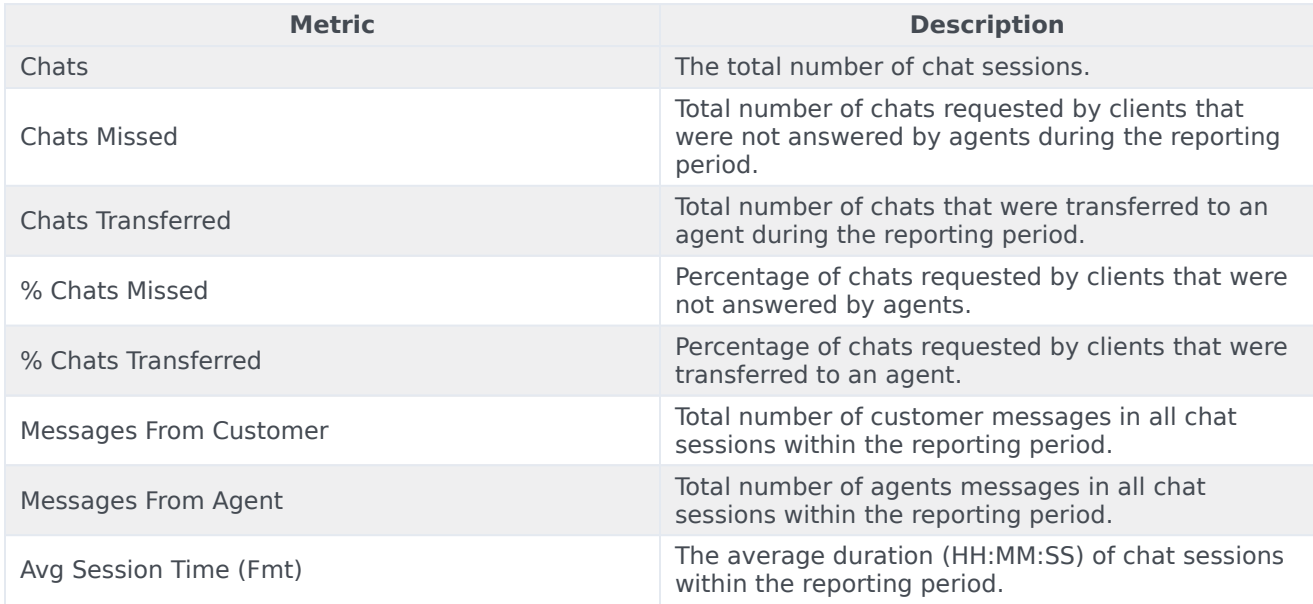

To view more detailed information about the metrics and attributes in this report, and other metrics and attributes that can be used to customize reports, see the *[Genesys CX Insights Projects Reference](https://docs.genesys.com/Documentation/GCXI/9.0.0/PG/Welcome) [Guide](https://docs.genesys.com/Documentation/GCXI/9.0.0/PG/Welcome)*.